#### (Re)introduction to OpenMx Sarah Medland $\frac{\sum x}{\sum x}$

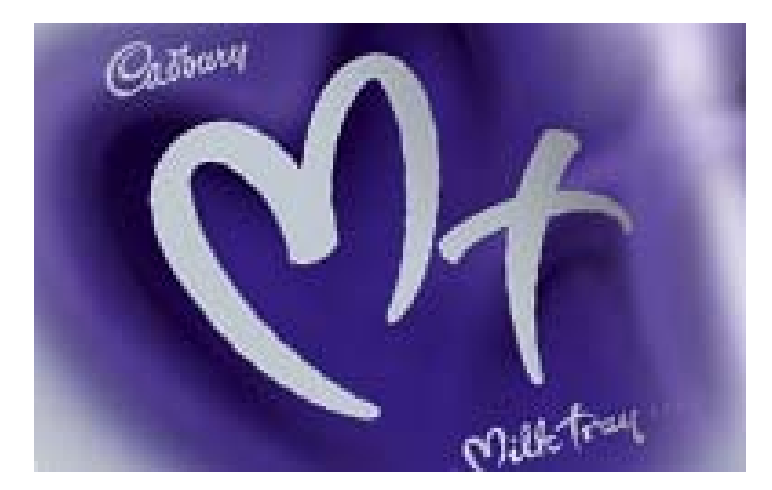

# Starting at the beginning

- o Opening R
	- Gui double click
	- Unix/Terminal type R
- $\circ$  Closing R
	- Gui click on the x
	- Unix/Terminal type q() then n
- Yes <- is the same as =
- What directory am I in?
	- getwd()
- o Change directory?
	- setwd("H:/tues\_morning")

# Starting at the beginning

#### o Data preparation

- The algebra style used in Mx expects 1 line per case/family
- (Almost) limitless number of families and variables
- Data needs to be read into R before it can be analysed
	- $\circ$  (the commands to read the data can be nested within the R script)
	- Default missing code is now **NA**

# Reading in data

#### Example data:ozbmi2.txt

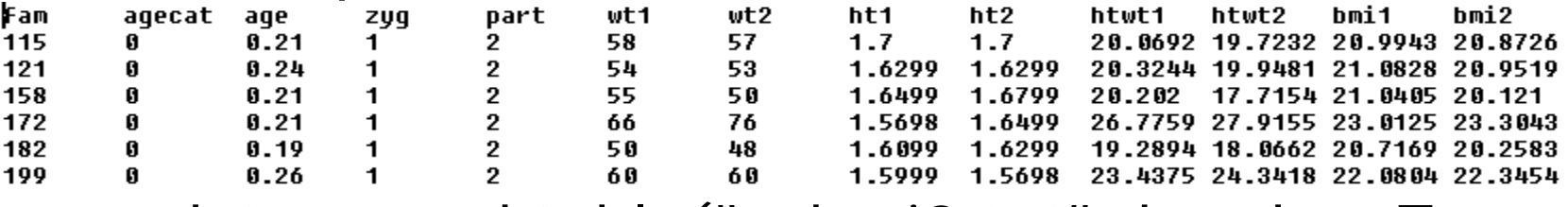

- o data<-read.table("ozbmi2.txt", header=T, na.strings = "NA" )
- o head(data)

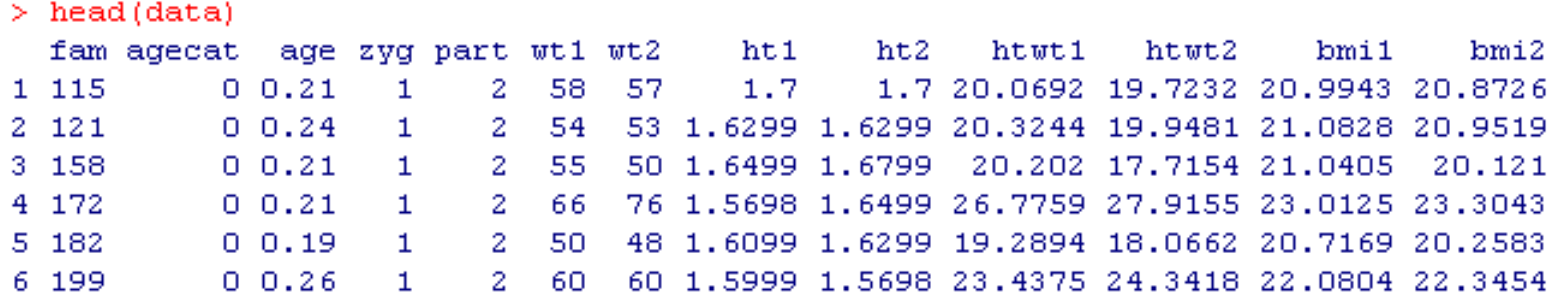

## Selecting and sub-setting the data

#### Make separate data sets for the MZ and DZ

```
> mzData <- as.data.frame(subset(data, zvg<3, c(bmi1,bmi2)))
> dzData <- as.data.frame(subset(data, zvq>2, c(bmi1,bmi2)))
> head (dzData)
       bmi1
               hmi2
843 21.9642
                 NA
844 21.8791 21.2112
845 22.2321 22.6044
846 19.8491 20.1743
847 20.1743
                 NA
848 21.7050 21.2905
```
## o Check data is numeric and behaves  $\frac{bm}{2}$  colleans (mzData, na, rm=TRUE) as expected

```
> cov (mzData, use="complete")
          bmi1bmi2
bmi1 0.8779390 0.6734489
bmi2 0.6734489 0.8987715
> cov(dzData,use="complete")
          hmi 1
                     hmi2
bmi1 0.8908474 0.2872594
    hmi 1
             hmi2
21.75089 21.73471
> colMeans(dzData, na.rm=TRUE)
    hmi1
             hmi2
21.68689 21.88095
```
### Common error

#### Problem: data contains a non numeric value

```
> cov(dzData, use="complete")
          bmi1
                    bmi2
bmi1 0.8908474 0.2872594
bmi2 0.2872594 0.8657751
Warning message:
In cov(dzData, use = "complete") : NAs introduced by coercion
> colMeans (mzData, na. rm=TRUE)
Error in colMeans (mzData, na.rm = TRUE) : 'x' must be numeric
> colMeans (dzData, na. rm=TRUE)
Error in colMeans(dzData, na.rm = TRUE) : 'x' must be numeric
```
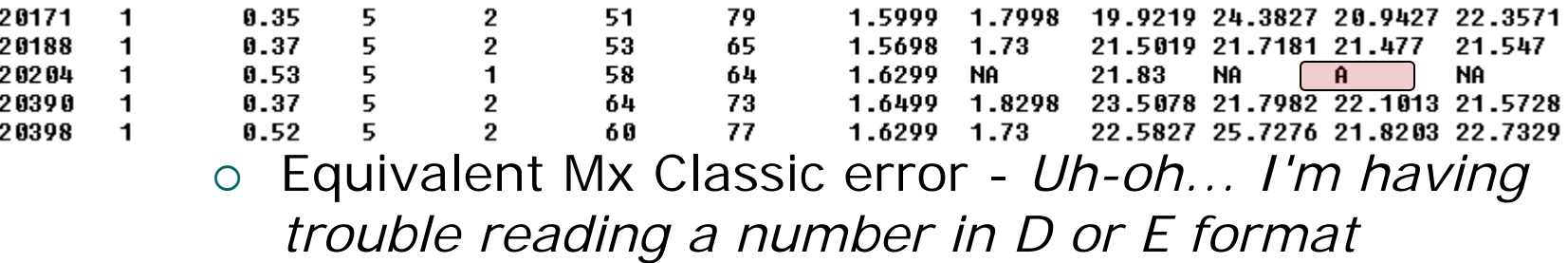

#### Important structural stuff

#### Mx Classic

- Each job was composed of one or more groups
	- $\circ$  Each group is 'opened' with a title
	- $\circ$  Each group is 'closed' with an end  $\;$ statement
- $\circ$  openMx
	- **Less structured**

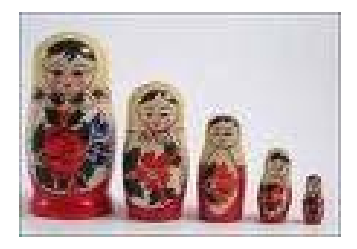

# General Hierarchy

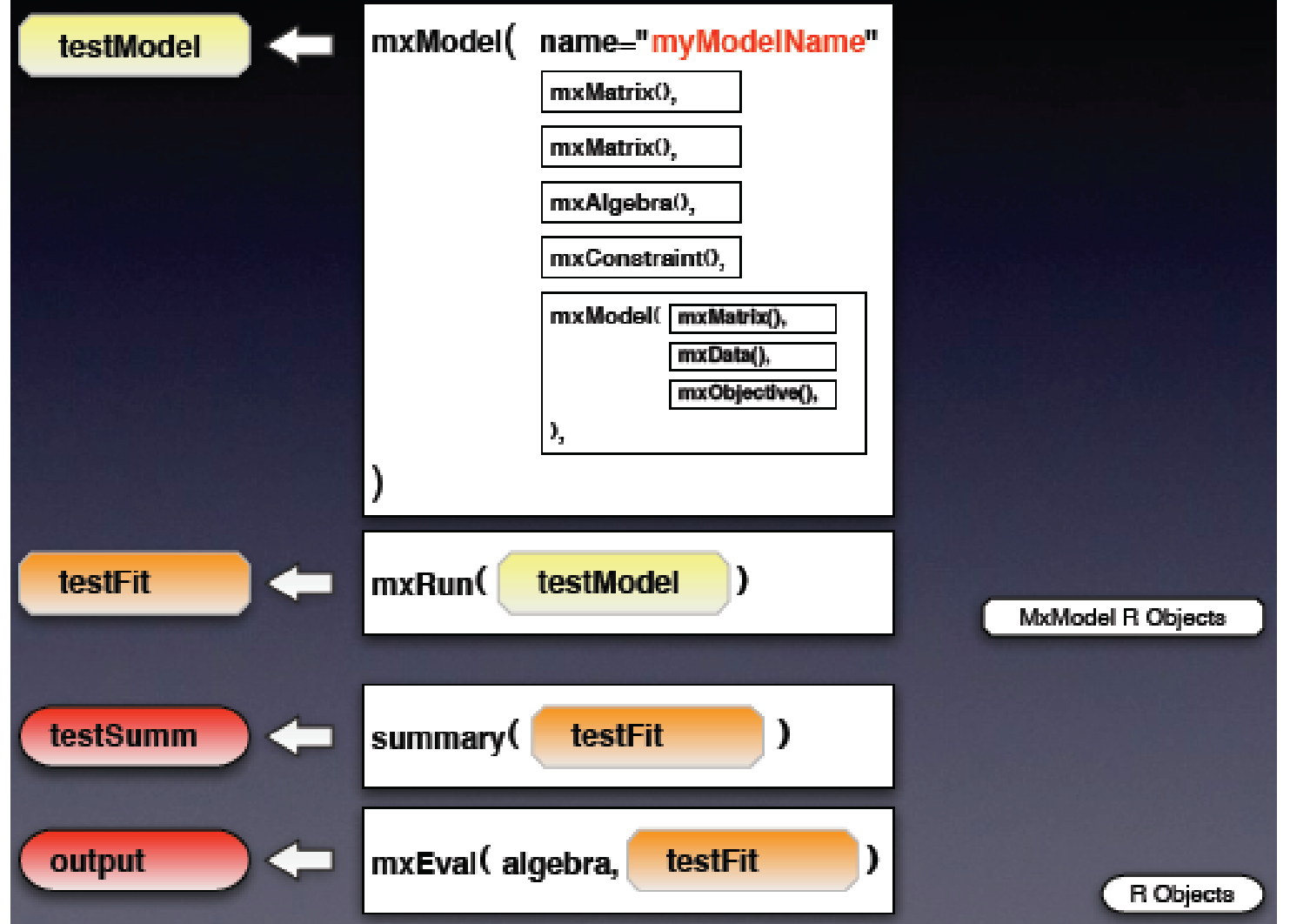

## Matrices: the building blocks

mxMatrix( type="Lower", nrow=nv, ncol=nv, free=TRUE, values=.6, label="a11",  $name="a"$ ,  $\#X$ 

- o Many types eg. type="Lower'
- o Denoted by names eg. name="a"
- Size eg. nrow=nv, ncol=nv
- All estimated parameters must be placed in a matrix & Mx must be told what type of matrix it is

## Matrices: the building blocks

 $0<sub>0</sub>$  $0<sub>0</sub>$ 

 $11$  $11$ 

 $0<sub>0</sub>$  $1\quad0$  $0<sub>1</sub>$ 

#### o Many types

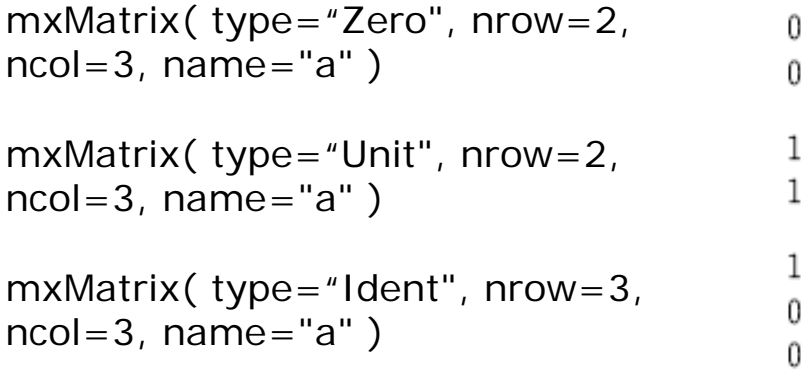

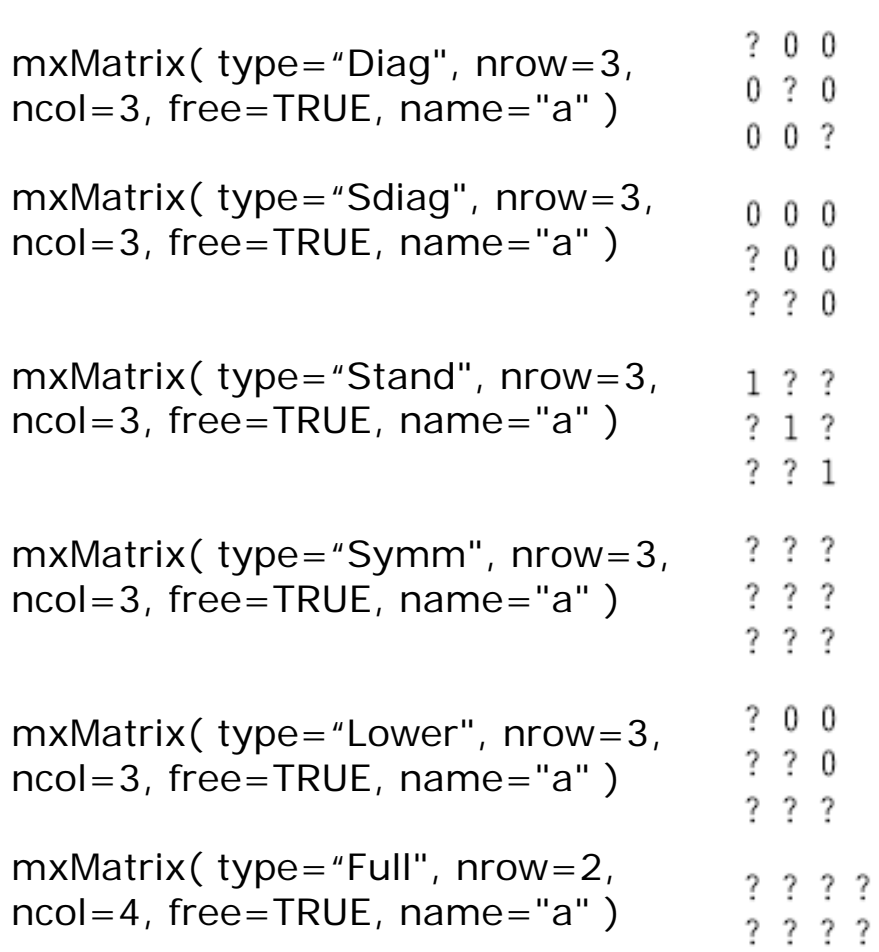

## Short cuts

- $\circ$  Anything after  $\#$  is read as a comment
- o Can predefine frequently used/changed parameters
	- $\bullet$  $nv < -1$
- o Can read in scripts or R functions
	- source("GenEpiHelperFunctions.R")

# Setting up the script – overview

```
univACEModel <- mxModel("univACE",
  mxModel("ACE", ... ),
  mxModel("MZ", ... ),
  mxModel("DZ", ... ),
  mxAlgebra( ... ),
  mxAlgebraObjective( ... )
)
```
univACEFit <- mxRun(univACEModel) univACESumm < summary(univACEFit)

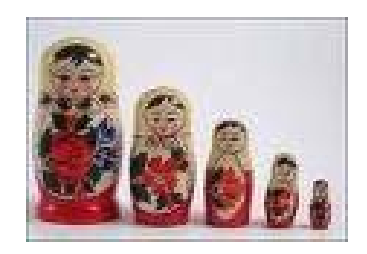

- $\bigcirc$  3 sub mxModels
	- ACE
	- $\bullet$  MZ
	- $\bullet$ DZ

univACEModel < mxModel("univACE", mxModel("ACE", ... ), mxModel("MZ", ... ), mxModel("DZ", ... ), mxAlgebra( ... ), mxAlgebraObjective( ... )

 mxAlgebra o mxAlgebraObjective univACESumm <univACEFit <- mxRun(univACEModel) summary(univACEFit)

)

```
# Fit ACE Model with RawData and Matrices Input
univACEModel <- mxModel("univACE",
   mxModel("ACE",
   # Matrices a, c, and e to store a, c, and e path coefficients
       mxMatrix( type="Lower", nrow=nv, ncol=nv, free=TRUE, values=.6, label="a11", name="a" ), #X
       mxMatrix( type="Lower", nrow=nv, ncol=nv, free=TRUE, values=.6, label="c11", name="c" ), #Y
       mxMatrix( type="Lower", nrow=nv, ncol=nv, free=TRUE, values=.6, label="e11", name="e" ), #Z
```
Classic Mx translation

…

…

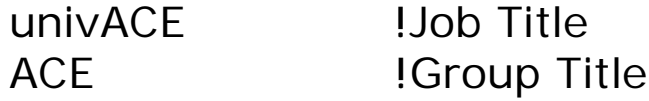

```
a Lower nv nv freec Lower nv nv freee Lower nv nv free
```

```
Start .6 a 1 1 1 c 1 1 1 e 1 1 1
```
Notice we no longer have group types and can declare all the information about a matrix in one place!

 $\#$  Matrices A, C, and E compute variance components mxAlgebra( expression=a  $\hat{\sigma}^*$  t(a), name="A" ), mxAlgebra( expression=c  $*\ast$  t(c), name="C" ), mxAlgebra( expression=e  $\hat{s}$ \* $\hat{s}$  t(e), name="E" ),

Classic Mx translation

 $A = a^*a'$ :  $C = c \cdot c'$ :  $E = e^*e'$  ;

Notice we are no longer restricted with matrix names! Case maters

# Algebra to compute total variances and standard deviations (diagonal only)  $mxAlgebra$  ( expression= $A+C+E$ , name=" $V''$  ), mxMatrix( type="Iden", nrow=nv, ncol=nv, name="I"),  $mxAlgebra$  (expression=solve (sqrt  $(I^*V)$ ), name="isd"),

Classic Mx translation

 $V=A+C+E$  ;

…

I Iden nv nv ! This is matrix with 1 on the diag and 0 on the off-diag … $Isd = \sqrt{I.V.}$ 

Notice we no longer need to separate matrices and algebra! Also the operators are different - very important!

## Note that the rest of the mxModel statements do not change for bivariate/multivariate case # Matrix & Algebra for expected means vector mxMatrix( type="Full", nrow=1, ncol=nv, free=TRUE, values= 20, label="mean", name="M" ),  $mxAlgebra( expression = chind(M, M), name="expMean"),$ 

Classic Mx translation

M full 1 nv free

…

…

Start 20 M 1 1 1

Means (M|M) ;

Notice all the lines end in commas No inconsistency in line endings

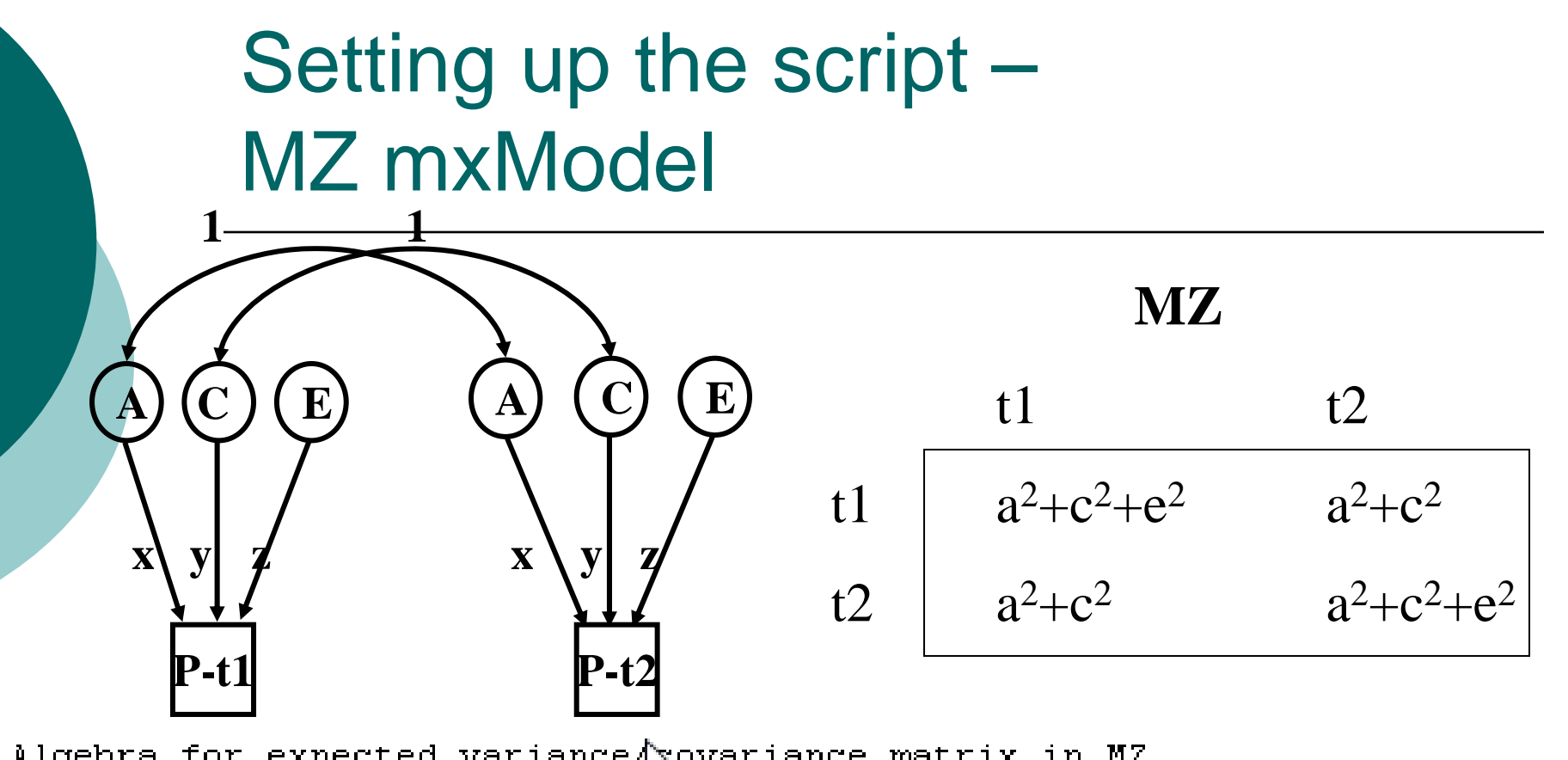

# Algebra for expected variance/sovariance matrix in MZ mxAlgebra(expression= rbind<sup>"</sup> (cbind(A+C+E, A+C),

 $cbind(A+C, A+C+E))$ , name="expCovMZ"),

Classic Mx translation

$$
Cov \tA+C+E|A+C_{-}A+C|A+C+E;
$$

Notice the different adhesion styles cbind =  $|$  rbind =  $|$ 

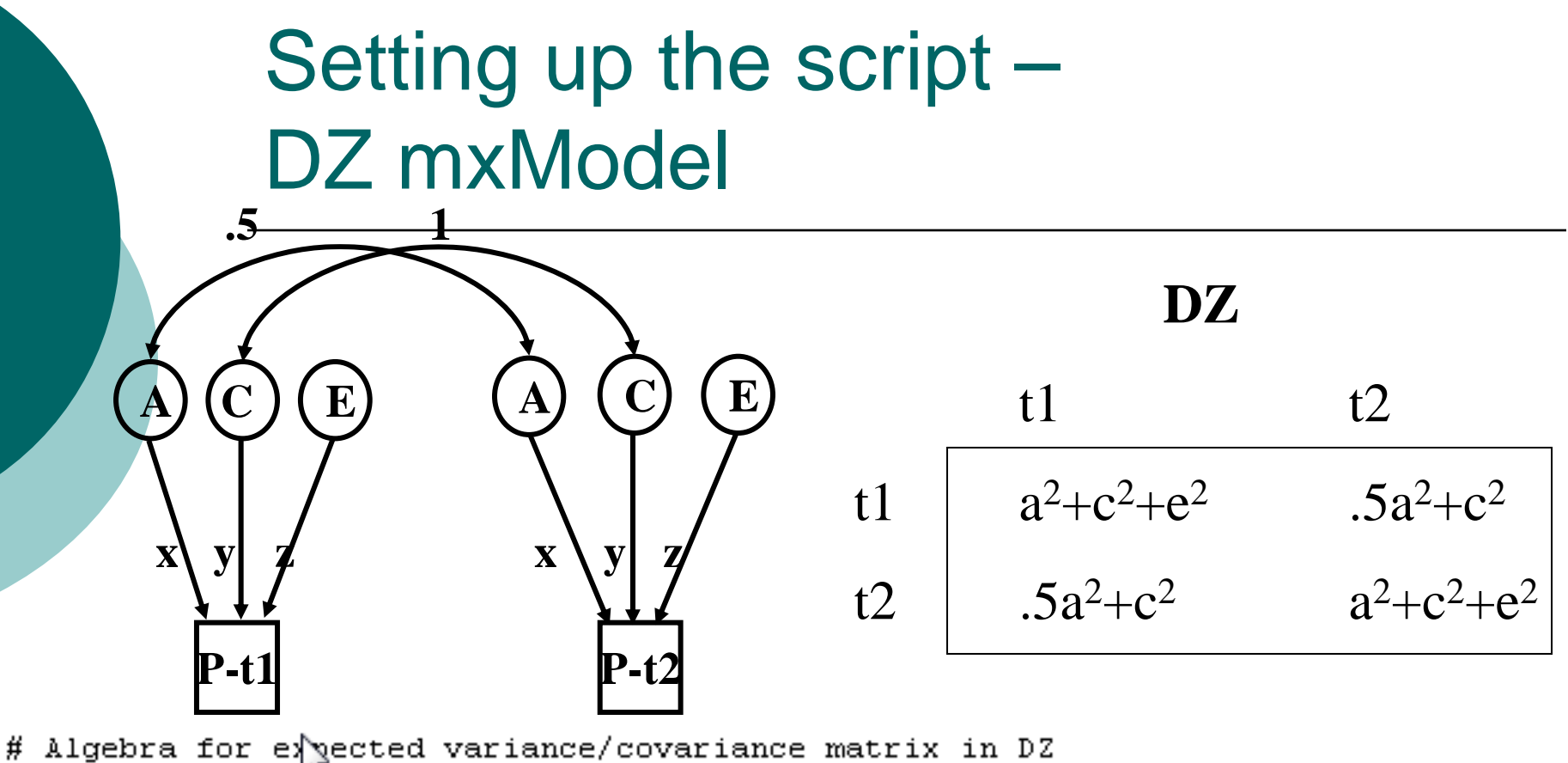

 $mxAlgebra$  ( $e\bar{x}presion$ =  $rbind$  ( $cbind(A+C+E$ , 0.5% $x*A+C$ ), cbind( $0.5$ \*x\*A+C, A+C+E)), name="expCovDZ")

Classic Mx translation

 $\mathbf{r}$ 

Cov  $A+C+E|H@A+C$ <br> $H@A+C|A+C+E;$ 

Notice you can now use **numbers** in the algebra they don't have to be placed in matrices

mxModel("MZ",

Ι,

```
mxData(observed=mzData, type="raw"),
mxFIMLObjective(covariance="ACE.expCovMZ", means="ACE.expMean", dimnames=selVars )
```
Classic Mx translation

MZ **!Group Title** 

Rec file  $=$ mzData Select variables …

Covariance **Means** 

…

…

(No translation for the mxFLObjective this was black box in Mx Classic)

```
mxModel("DZ",
```

```
mxData(observed=dzData, type="raw"),
mxFIMLObjective ( covariance="ACE.expCovDZ", means="ACE.expMean", dimnames=selVars )
```
λ,

# Setting up the script – **Optimisation**

mxAlgebra( expression=MZ.objective + DZ.objective, name="-2sumll" ),  $mxAlqebraObjective(''-2sum11'')$ 

univACEFit <- mxRun(univACEModel)  $\sim$  - summary (univAC)

> This section of the script calculates the -2 log likelihood and runs the optimisation

(Mx Classic equivalent is clicking run)

# Setting up the script – Summarising output using helper functions

```
# Generate ACE Output
parameterSpecifications(univACEFit)
expectedMeansCovariances(univACEFit)
tableFitStatistics(un vACEFit)
# Generate Table of Parameter Estimates using mxEval
pathEstimatesACE <- print (round (mxEval (cbind (ACE.a, ACE.c, ACE.e), univACEFit), 4))
varComponentsACE \leftarrow print(round(mxEval(cbind(ACE.A/ACE.V, ACE.V, ACE.V, ACE.E/ACE.V), unitVACEFit), 4))rownames(pathEstimatesACE) <- 'pathEstimates'
    colnames (pathEstimatesACE) \leq- c('a','c','e')
    rownames(varComponentsACE) <- 'varComponents'
    colnames (varComponentsACE) \leftarrow c('a<sup>^2'</sup>,'c<sup>^2'</sup>,'e<sup>^2'</sup>)
pathEstimatesACE
varComponentsACE
```
## Checking individual matrices

#### a matrix from the ACE mxModel

Type univACEModel@submodels\$ACE@matrices\$a

Compare to

univACEFit@submodels\$ACE@matrices\$a

## Testing for significance

- o Set (one or more) estimated parameters to zero
- o Known as 'dropping' the parameter from the model
	- ie dropping C

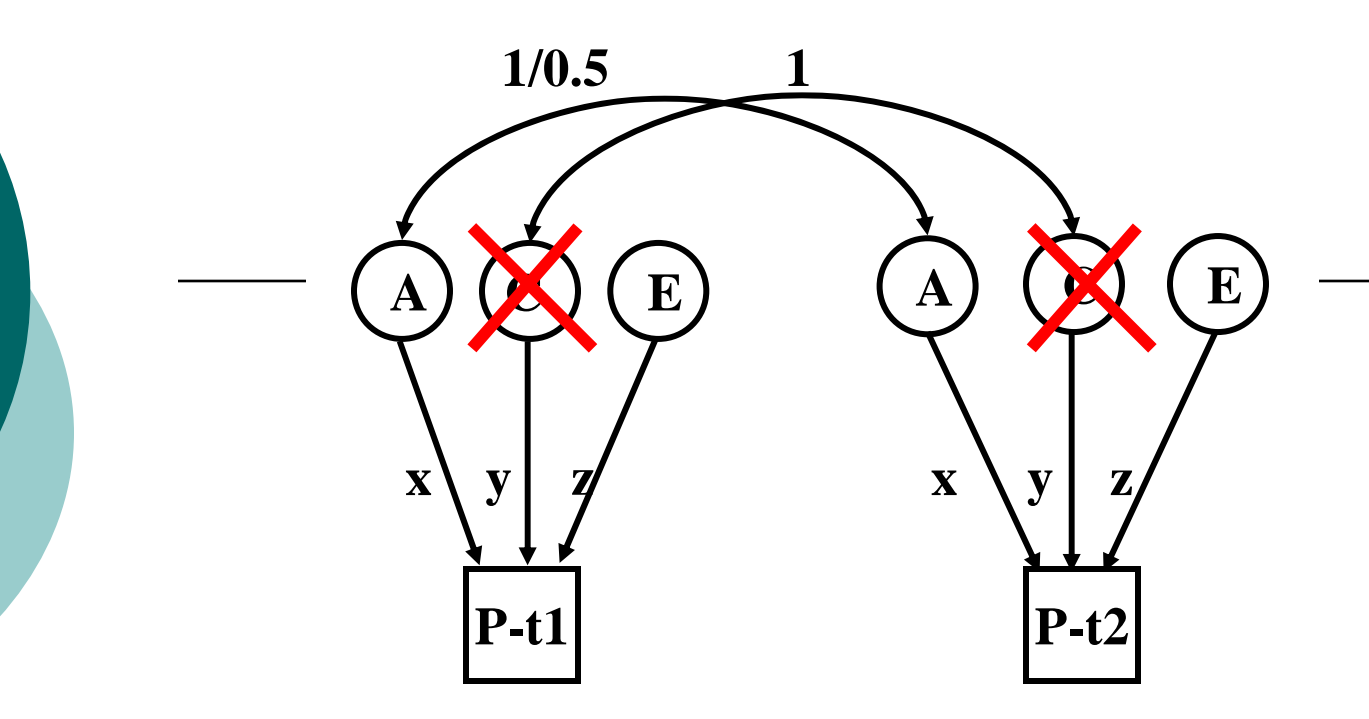

#### Variance/covariance matrices

**MZ**

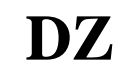

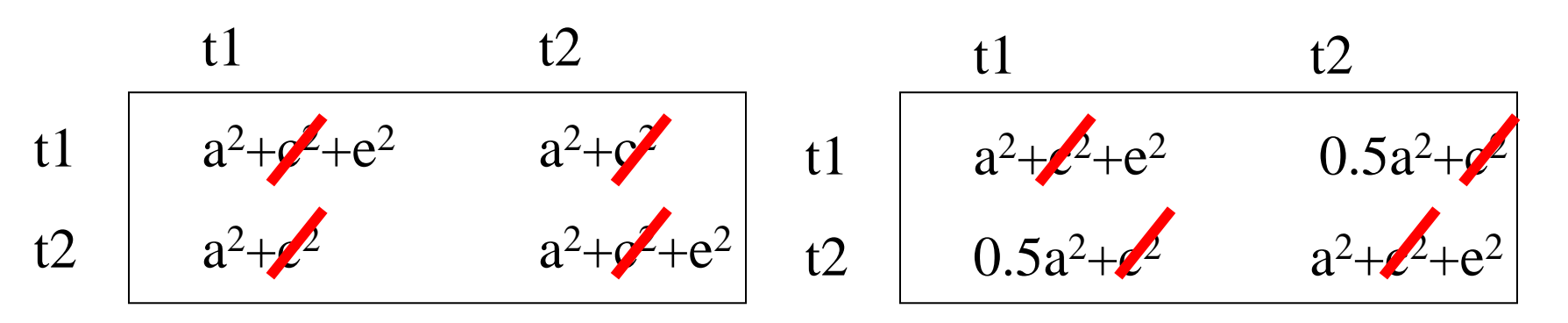

# Testing for significance

```
m# Fit AE model
univAEModel <- mxModel(univACEFit, name="univAE",
   mxModel(univACEFit$ACE,
       mxMatrix( type="Full", nrow=1, ncol=1, free=FALSE, values=0, label="c11", name="c" )
univAEFit <- mxRun(univAEModel)
univAESumm <- summary(univAEFit)
```
# Fit CE model

#### Create a new mxModel "univAE" which draws from the "univACE" mxModel

# Testing for significance

```
m# Fit AE model
univAEModel <- mxModel(univACEFit, name="univAE",
   mxModel(univACEFit$ACE,
       mxMatrix( type="Full", nrow=1, ncol=1, free=FALSE, values=0, label="c11", name="c" )
univAEFit <- mxRun(univAEModel)
univAESumm <- summary(univAEFit)
```
# Fit CE model

## o Redefine the c matrix within univAE o Free=FALSE, values=0

Mx Classic equivalent is:

```
Drop C 1 1 1
End
```
## Saving your output

#### o Save the R workspace

- On closing click yes
- Very big
- Saves everything
- o Save the fitted model
	- Equivalent to save in classic Mx
	- save(univACEFit, file="test.omxs")
	- load("test.omxs") need to load OpenMx first

## What to report

#### o Summary statistics

 Usually from a simplified 'saturated' model

#### o Standardized estimates

- **Easier to conceptualise** 
	- $\circ$  ie 40% of the phenotypic variance vs a genetic effect of 2.84
	- $\circ$  Can easily be returned to original scale if summary statistics are provided

## What to report

#### o Path coefficients

- Very important in multivariate analyses
	- $\circ$  Gives a much clearer picture of the directionality of effects
- Variance components/proportion of variance explained
- o Genetic correlations

## General Advice/Problem solving

o Scripting styles differ o Check the sample description o Learn to love the webpage o Comments are your friends

### Time for coffee

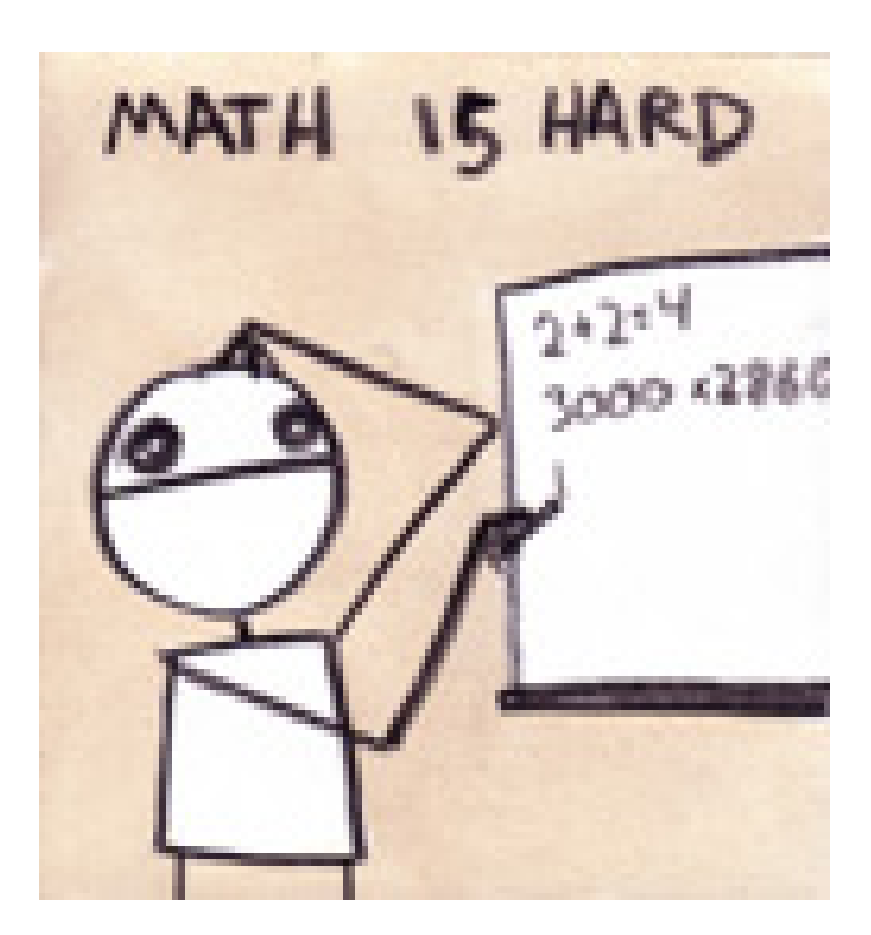

#### explodingdog.com